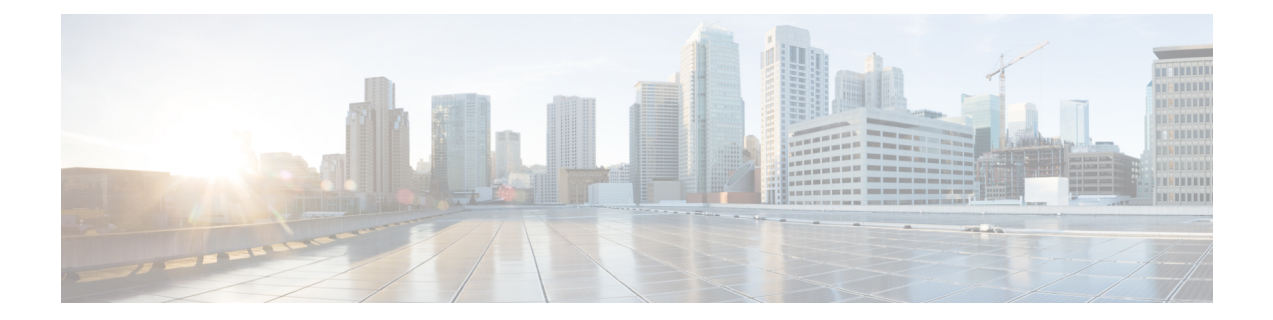

# **CFM Over Double-Tagged Layer 3 VLANs with EVC**

The CFM over double-tagged Layer 3 VLANs with EVC feature explainsthe implementation of Connectivity Fault Management (CFM) on double-VLAN-tagged Layer 3 subinterfaces.

- Restrictions for CFM Over [Double-Tagged](#page-0-0) Layer 3 VLANs with EVC, page 1
- Information about CFM over [double-tagged](#page-1-0) Layer 3 VLANs with EVC, page 2
- How to Configure CFM over [double-tagged](#page-1-1) Layer 3 VLANs with EVC, page 2
- Examples for Configuring CFM over [double-tagged](#page-3-0) Layer 3 VLANs with EVC, page 4
- Additional References for CFM over [double-tagged](#page-3-1) Layer 3 VLANs with EVC, page 4
- Feature Information for CFM over [double-tagged](#page-5-0) Layer 3 VLANs with EVC, page 6

## <span id="page-0-0"></span>**Restrictions for CFM Over Double-Tagged Layer 3 VLANs with EVC**

- Connectivity Fault Management (CFM) over double-tagged Layer 3 VLANs with EVC features is supported only on Cisco Integrated Services Routers (ISR) G2.
- You cannot configure multiple CFM Maintenance Associations (MA) using different VLAN-IDs and the same Ethernet Virtual Circuit (EVC).
- EVC names for different VLANs must be unique.
- Multiple CFM MAs using different EVCs but the same VLAN tags are not permitted.
- The EVC name must always be specified when configuring a CFM MA.

## <span id="page-1-0"></span>**Information about CFM over double-tagged Layer 3 VLANs with EVC**

### **Down MEPs over Double-VLAN-Tagged Layer 3 Subinterfaces**

In Connectivity Fault Management (CFM) configuration, to configure a down maintenance endpoint (MEP) on a single-VLAN-tagged L3 subinterfaces, first a CFM maintenance association (MA) service is associated with a VLAN. When a down MEP is configured on a trunk Ethernet interface using the maintenance association ID, the MEP is associated with the Layer 3 subinterface that has the configured VLAN ID.

To support configuration of down MEPs on double-VLAN-tagged L3 sub-interfaces, a CFM MA service is associated with an additional VLAN. The additional VLAN is configured using the inner-vlan <vlan-id> keyword-argument pair.

When the associated MA is configured with an inner VLAN-ID, then the MEP is associated with the Layer 3 subinterface that matches the outer and inner VLAN IDs.

**Note**

Double-VLAN-tagged L2 service-instances are already supported on provide edge devices to allow service providers to use a single VLAN to support customers who have multiple VLANs.

## <span id="page-1-1"></span>**How to Configure CFM over double-tagged Layer 3 VLANs with EVC**

### **Configuring Down MEPs over Double-VLAN-Tagged Layer 3 Subinterfaces**

#### **SUMMARY STEPS**

- **1. enable**
- **2. configure terminal**
- **3. ethernet cfm domain** *domain-id* **level** *level*
- **4. service** *service-name* **evc** *evc-name* **vlan***vlan-id* **inner-vlan***inner-vlan-id* **direction down**{ | }
- **5. exit** [
- **6. interface** *type***/***number*
- **7. ethernet cfm mep domain** *domain-id* **mpid** *mp-id* **service** *service-name*
- **8. interface** *type***/***number*
- **9. encapsulation dot1q** *vlan-id* **second-dot1q** *inner-vlan-id*

#### **DETAILED STEPS**

 $\mathbf I$ 

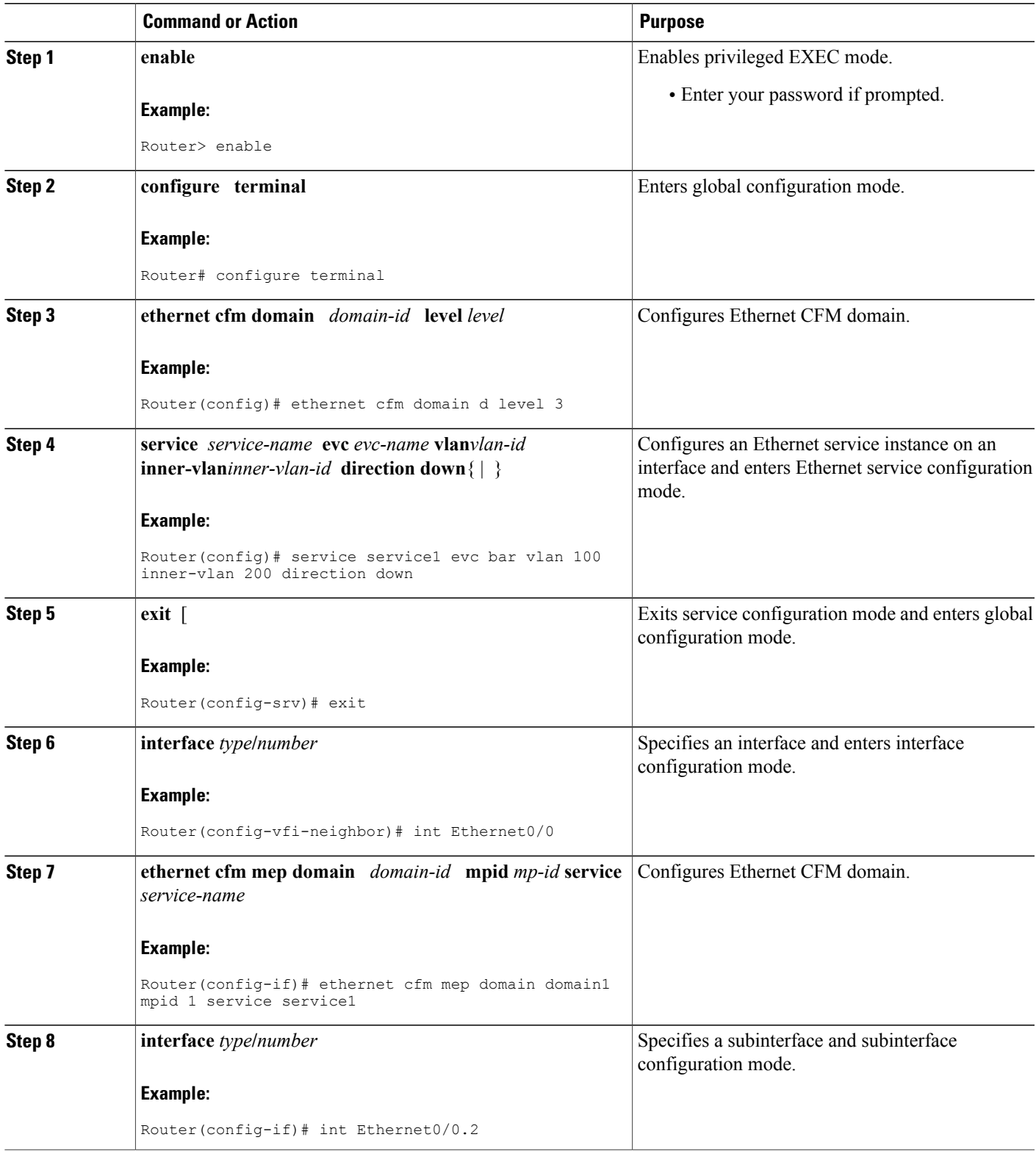

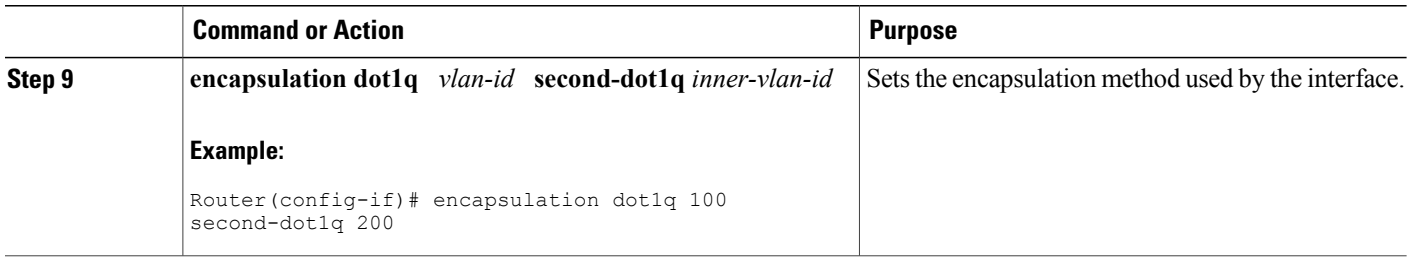

## <span id="page-3-0"></span>**Examples for Configuring CFM over double-tagged Layer 3 VLANs with EVC**

**Example for Configuring Down MEPs over Double-VLAN-Tagged Layer 3 Subinterfaces**

```
ethernet cfm domain d level 3
  service foo evc bar vlan 100 inner-vlan 200 direction down
int Ethernet0/0
 ethernet cfm mep domain d mpid 1 service foo
  int Ethernet0/0.2
   encap dot1q 100 second-dot1q 200
```
#### **Example for Double-VLAN-tagged L2 service-instances**

```
ethernet cfm domain d level 3
  service foo evc bar vlan 2 direction down
int Ethernet0/0
    service instance 1 ethernet bar
      bridge-domain 2
      encap dot1q 100 second-dot1q 200
      cfm mep domain d mpid 1
```
## <span id="page-3-1"></span>**Additional References for CFM over double-tagged Layer 3 VLANs with EVC**

**Related Documents**

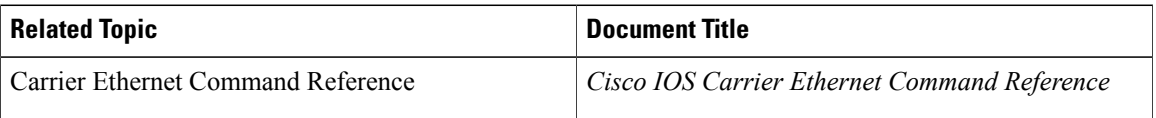

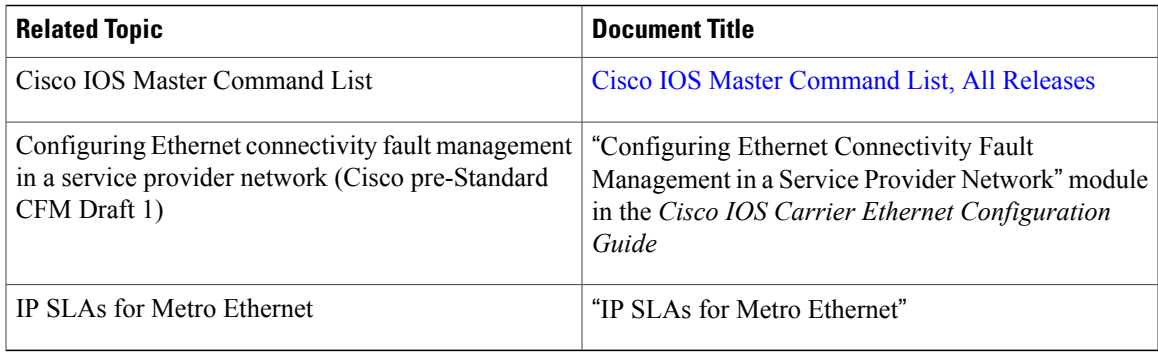

#### **Technical Assistance**

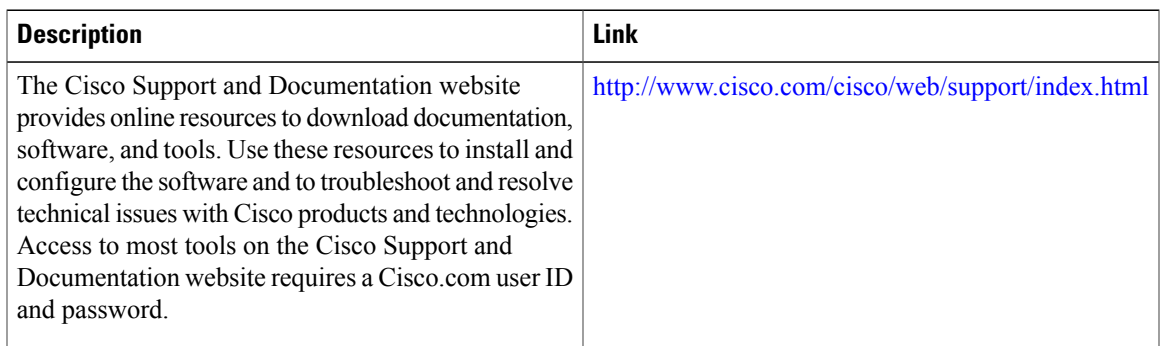

#### **MIBs**

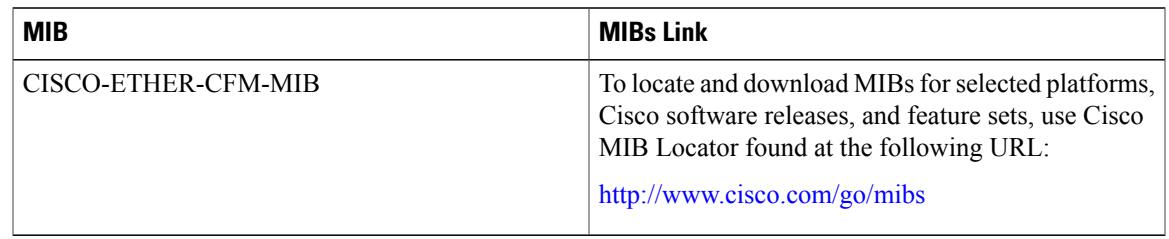

#### **RFCs**

 $\mathbf I$ 

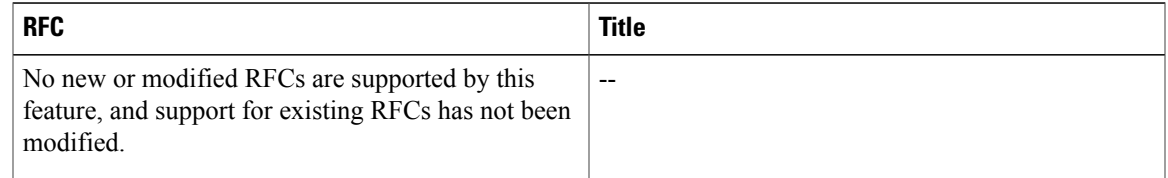

#### **Technical Assistance**

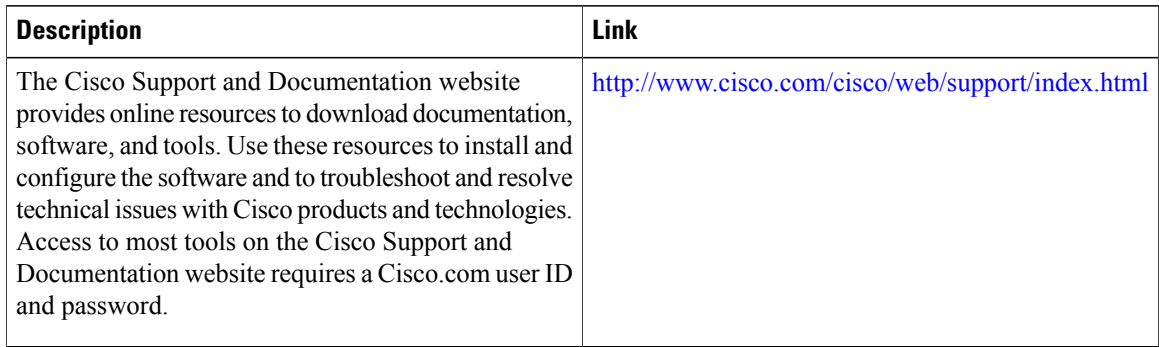

### <span id="page-5-0"></span>**Feature Information for CFM over double-tagged Layer 3 VLANs with EVC**

The following table provides release information about the feature or features described in this module. This table lists only the software release that introduced support for a given feature in a given software release train. Unless noted otherwise, subsequent releases of that software release train also support that feature.

Use Cisco Feature Navigator to find information about platform support and Cisco software image support. To access Cisco Feature Navigator, go to . An account on Cisco.com is not required.

| The CFM over double-tagged<br>Layer 3 VLANs with EVC feature<br>explains the implementation of<br><b>Connectivity Fault Management</b><br>(CFM) on double-VLAN-tagged<br>Layer 3 subinterfaces.<br>In Cisco IOS Release $15.5(2)$ T, this<br>feature was introduced on<br><b>Integrated Services Routers</b><br>Generation 2 (ISR G2).<br>No commands was introduced or<br>modified. |
|----------------------------------------------------------------------------------------------------|
| $15.5(2)$ T                                                                                                    |

**Table 1: Feature Information for CFM over double-tagged Layer 3 VLANs with EVC**